## **ADMINISTRATION OF DADRA AND NAGAR HAVELI & DAMAN AND DIU DR. B.B.A. GOVT. POLYTECHNIC, KARAD**

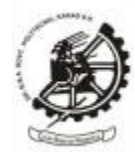

### **Instructions to Apply for Online Diploma Admission 2024-25**

### **https://drbbagpks.org/admission/**

### **1) Sign Up Form**

User needs to Register to Apply for Diploma Admission. Click on USER SIGNUP and enter required details and click Register button to complete user registration.

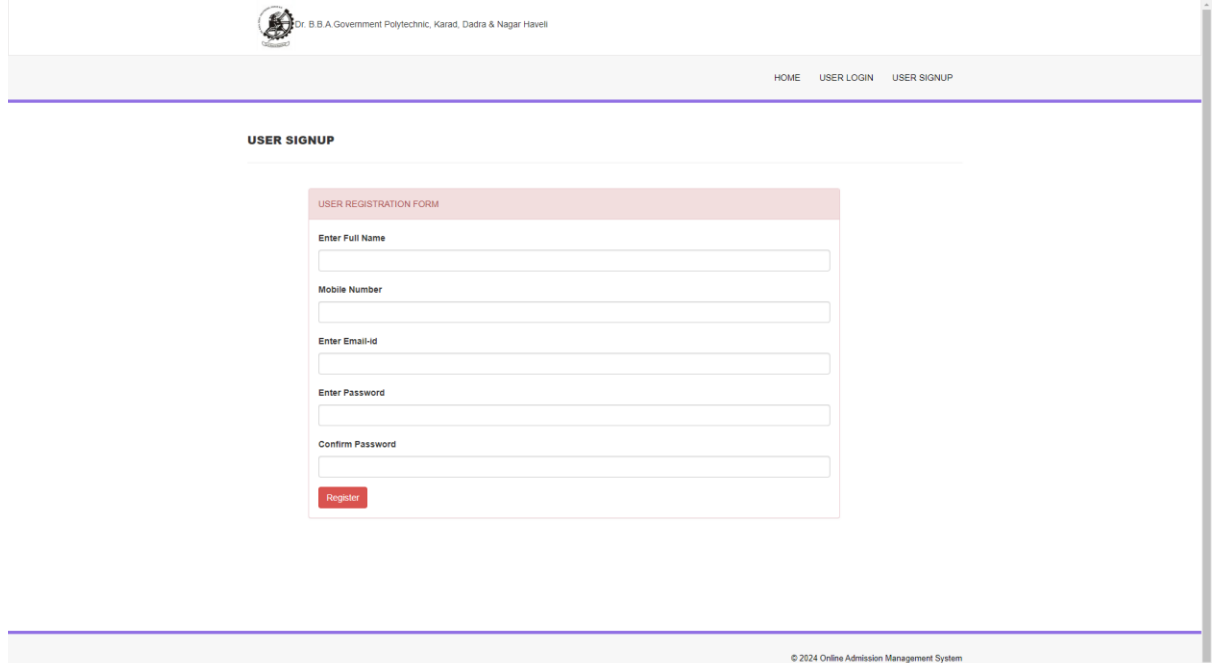

#### **2) Login Form**

After User Registration, Click on USER LOGIN to Apply for Diploma Admission. Enter Credentials to Login.

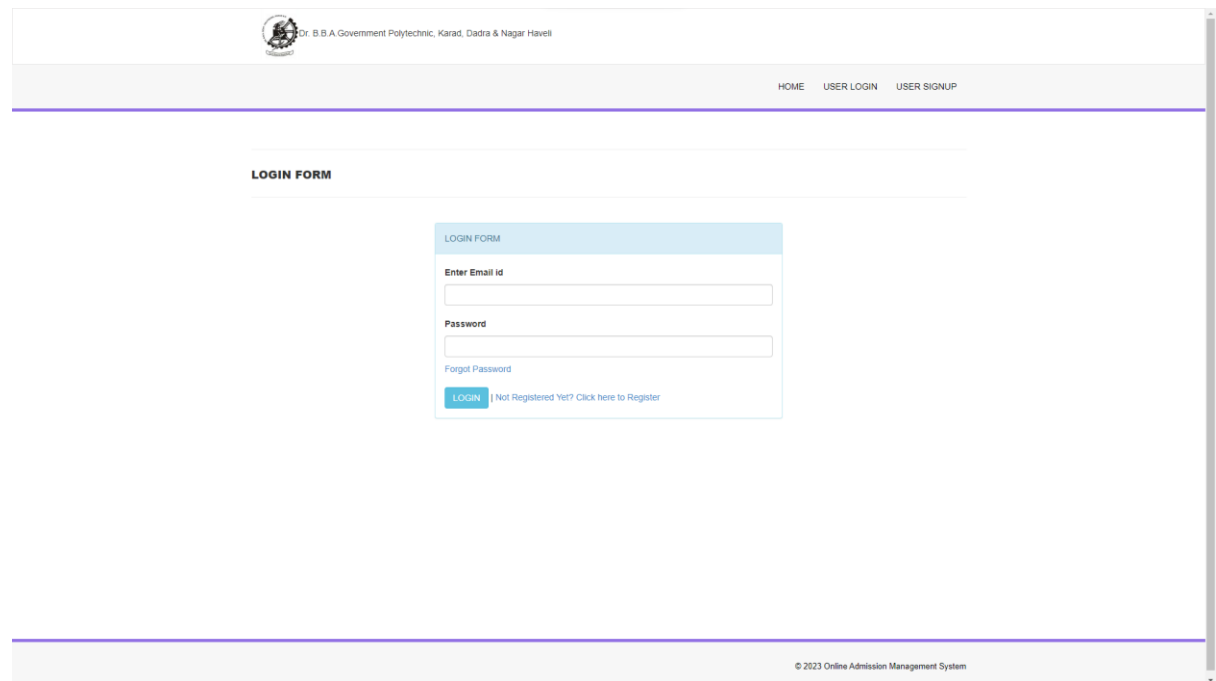

#### **3) User Dashboard**

From User Dashboard, user can Apply/Update/Print Application Form and Print Application Form.

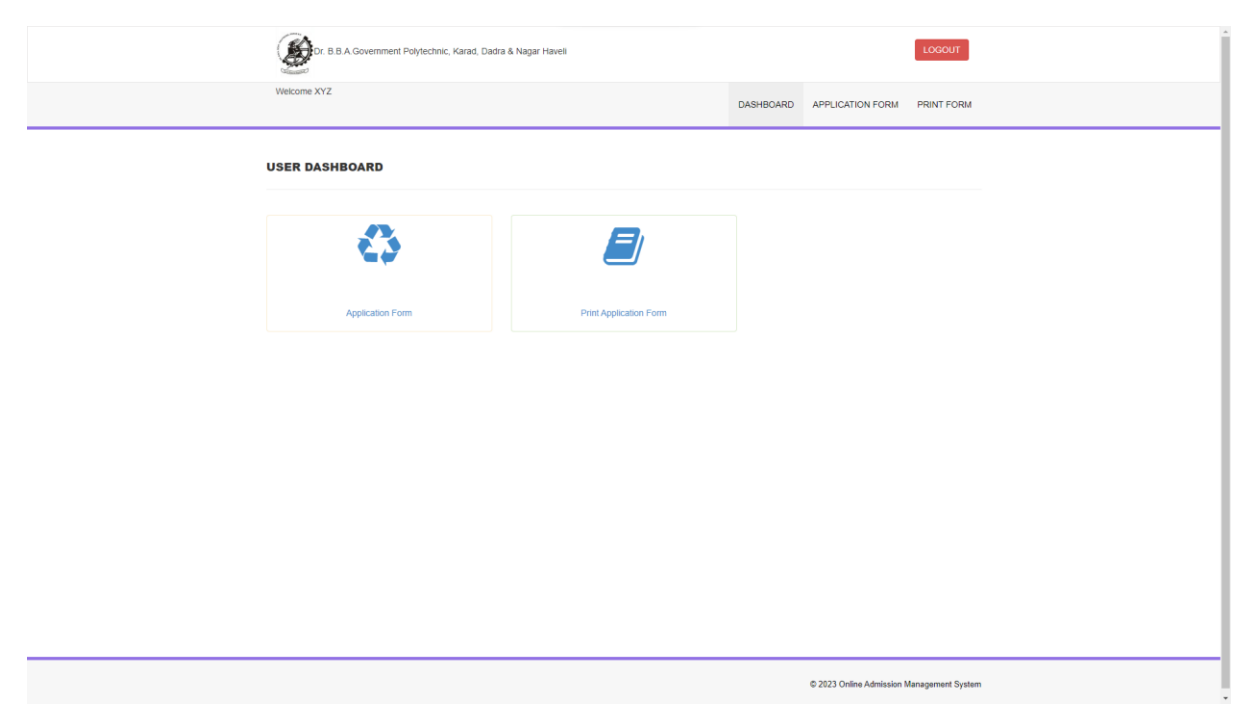

### **4) Application Form 2024-25**

 Click on APPLICATION FORM to Apply for Diploma Admission. Fill the form and click Submit button.

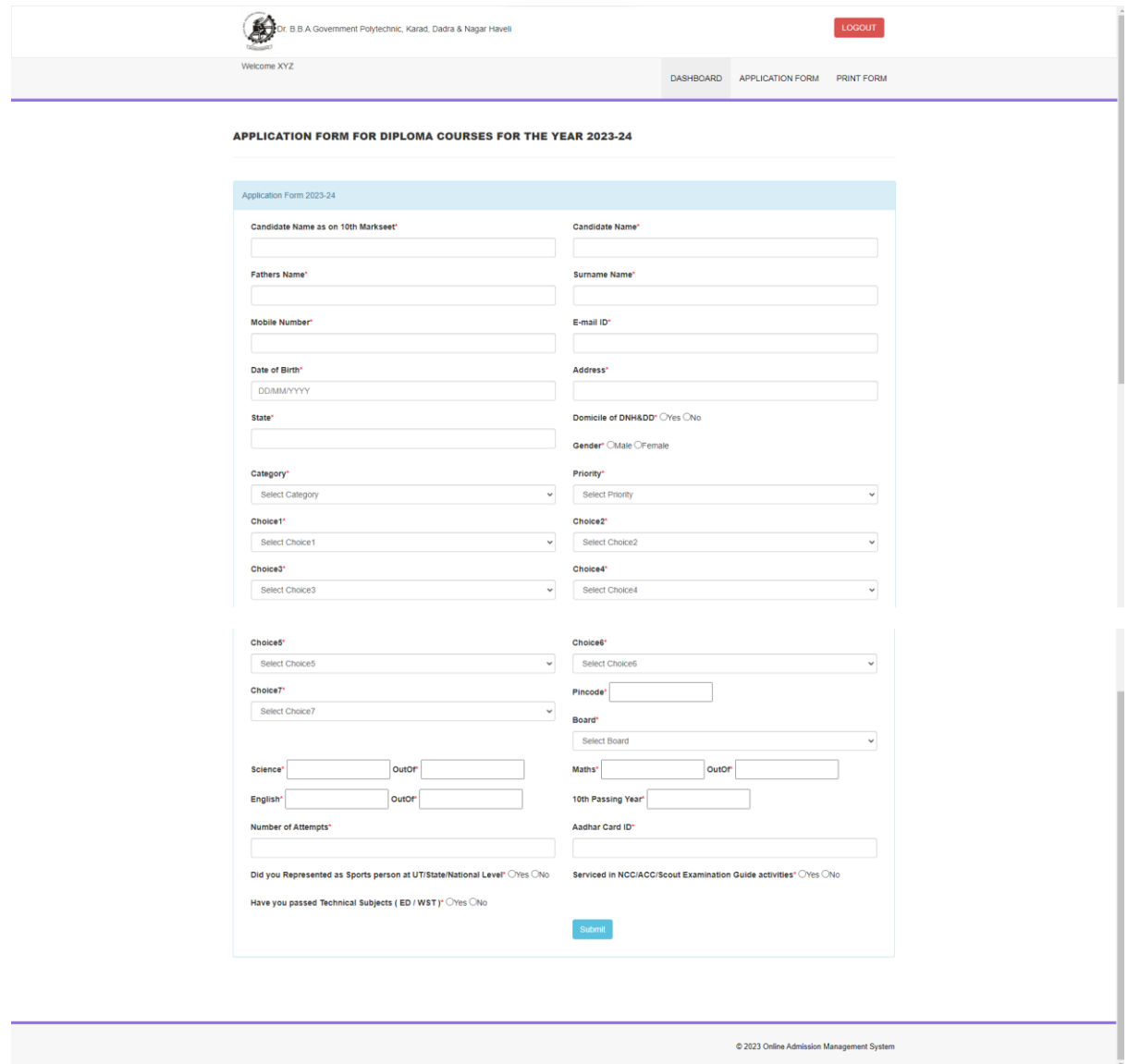

### **5) Print Application Form 2024-25**

Click on Print Form to Print Submitted form.

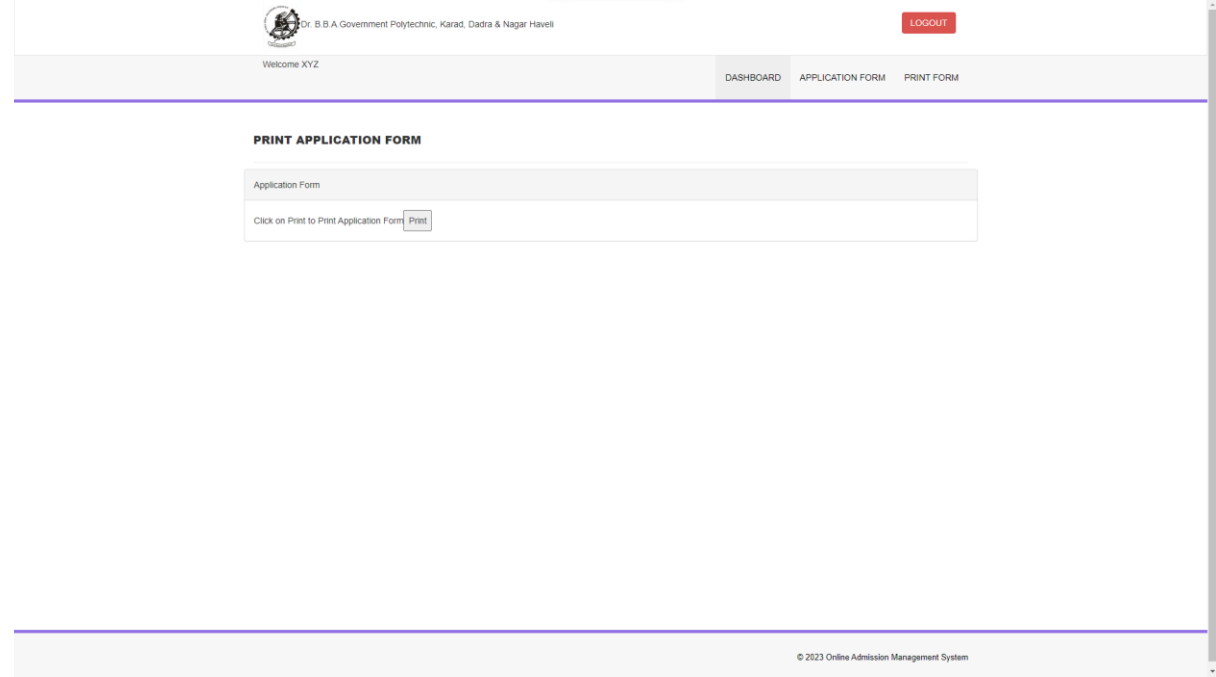

6) User can Apply/Update/Print Submitted Application form by Logging into the System. Hard copy(Print copy) of Submitted Application form with necessary Attested documents is to be submitted at the Institute on or before the last date of submission. Once Hard copy is Submitted at Institute, User cannot Modify/Update details online. If hard copy(Print Copy) is not submitted to the institute with duly signed and attested documents, such application will not be considered for admission process.

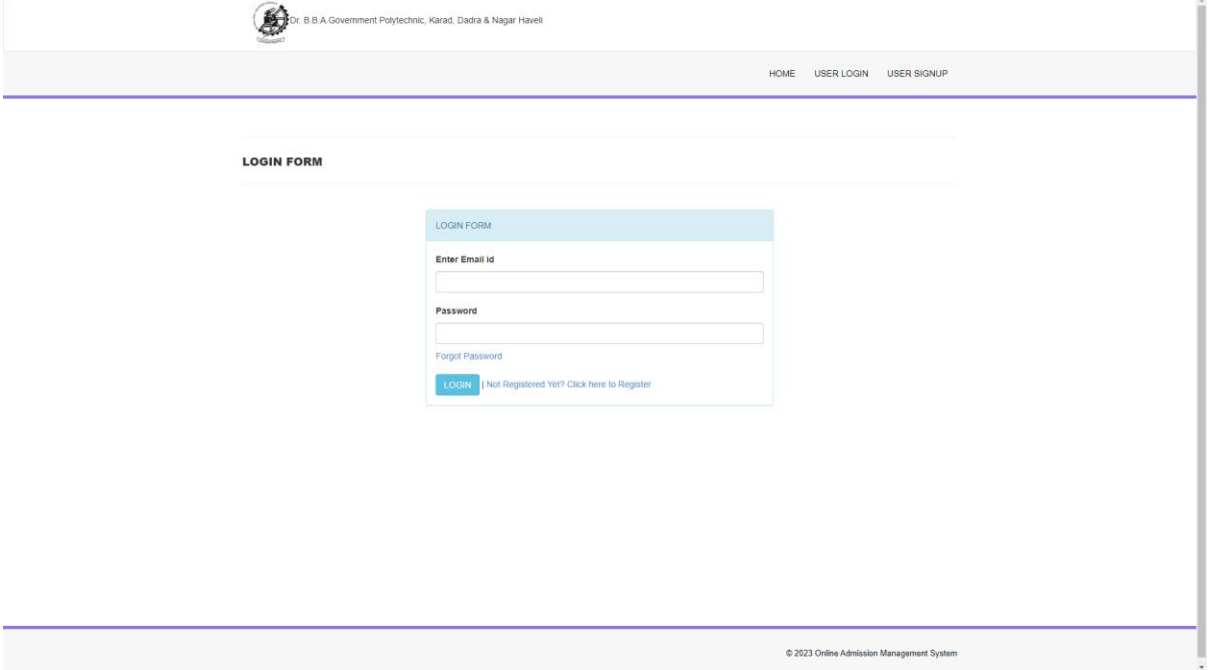

## **INSTRUCTIONS**

1) The online application form (hard copy), fee of Rs.100/- and enclosed documents will be received from 01/06/2024 to 30/06/2024 from 10:00 AM to 4:00 PM at the Admission Cell Counter, Dr. B.B.A. Govt. Polytechnic, Karad.

### **2) Attested photo copies of following documents required with application:-**

- (i) Leaving Certificate
- (ii) S.S.C. Marks Sheet
- (iii) Attempt Certificate
- (iv) Domicile Certificate for DNH & DD candidates only.
- (v) Government Employees Service Certificate of Parents (Only for DNH & DD candidates)
- (vi) Caste Certificate (SC/ST/OBC): (Only for DNH & DD candidates)
- (vii) Bank Pass Book in students name
- (viii) Aadhar card
- (ix) Schooling Certificate from  $8<sup>th</sup>$  to  $10<sup>th</sup>$  STD of D&NH, DD.
- (x) Any other relevant documents mentioned in the Prospectus.

# **ADMINISTRATION OF DADRA AND NAGAR HAVELI & DAMAN AND DIU DR. B.B.A. GOVT. POLYTECHNIC, KARAD**

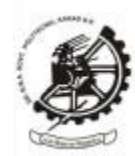

# **ઓનલાઈન ડિપ્લોમા પ્રવેશ 2024-25 માટેઅરજી કરવાની સૂચનાઓ https://drbbagpks.org/admission/**

**1)** સાઇન અપ ફોર્મ (User Sign Up Form)

ડિપ્લોર્ા પ્રવેશ ર્ાટેઅરજી કરવા ર્ાટેવપરાશકર્ામનેનોંધણી(Register) કરવાની જરૂર છે. USER sIGNUP પર ક્લિક કરો અને જરૂરી વિગતો દાખલ કરો અને વપરાશકર્તા નોંધણી પૂર્ણ કરવા માટે નોંધણી(Register) બટન પર ક્લલક કરો.

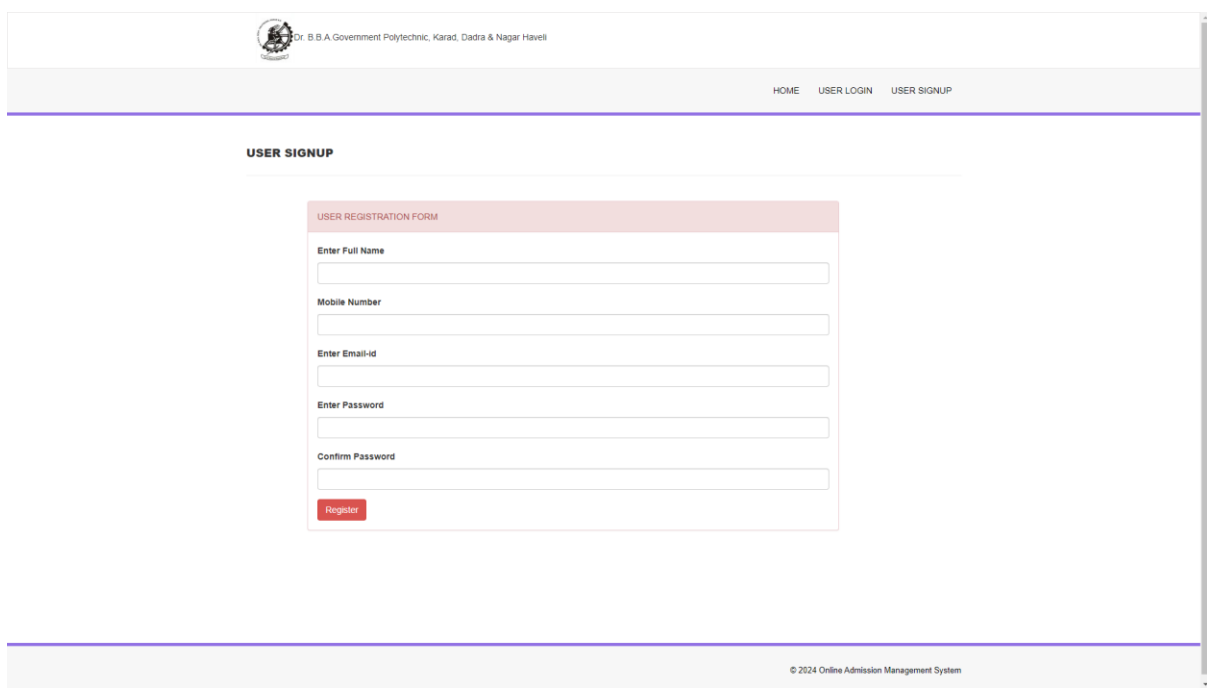

# **2)** લોગગન ફોર્મ (**User Login Form)**

વપરાશકર્તા નોંધણી પછી, ડિપ્લોમા પ્રવેશ માટે અરજી કરવા માટે USER LOGIN પર ક્લિક કરો. લોગિન કરવા માટે યુઝર ઈમેલ આઈડી અને પાસવર્ડ દાખલ કરો.

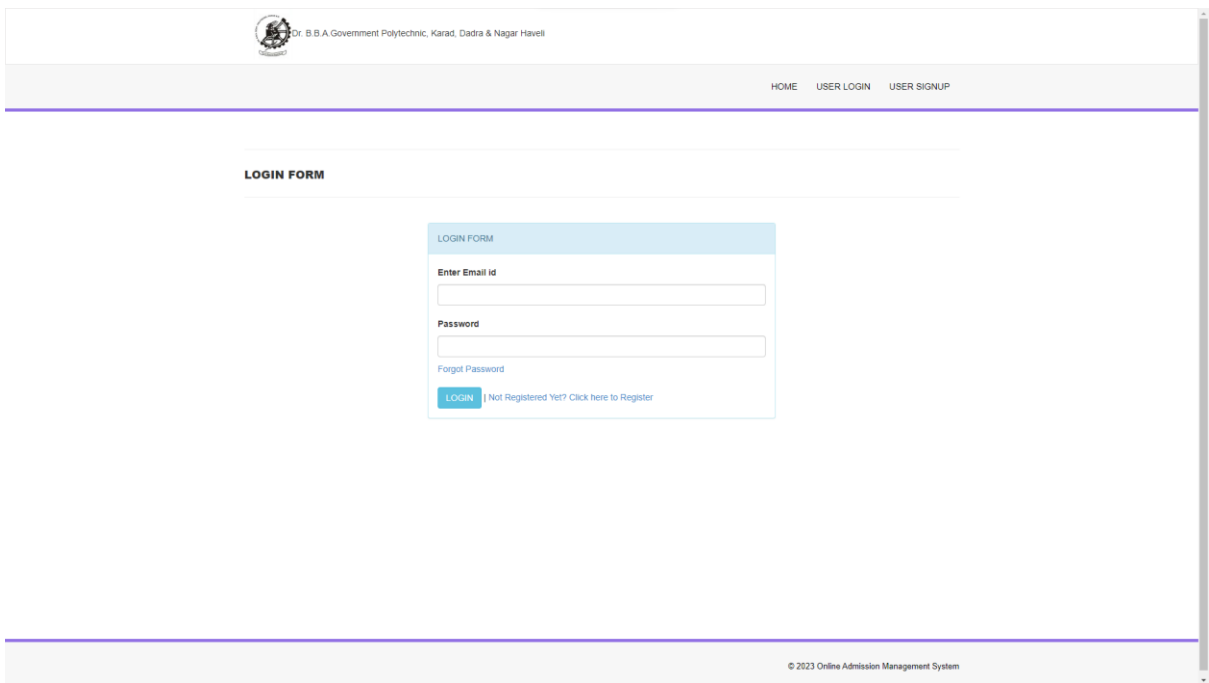

3) વપરાશકર્ામ િેશબોિમ (**User Dashboard)**

વપરાશકર્ામિેશબોિમ**(User Dashboard)** પરથી, વપરાશકર્ામઅરજી ફોર્મ/અપિટે /વપ્રન્ટ એક્પ્લકેશન ફોર્મઅનેવપ્રન્ટ એક્પ્લકેશન ફોર્મકરી શકેછે.

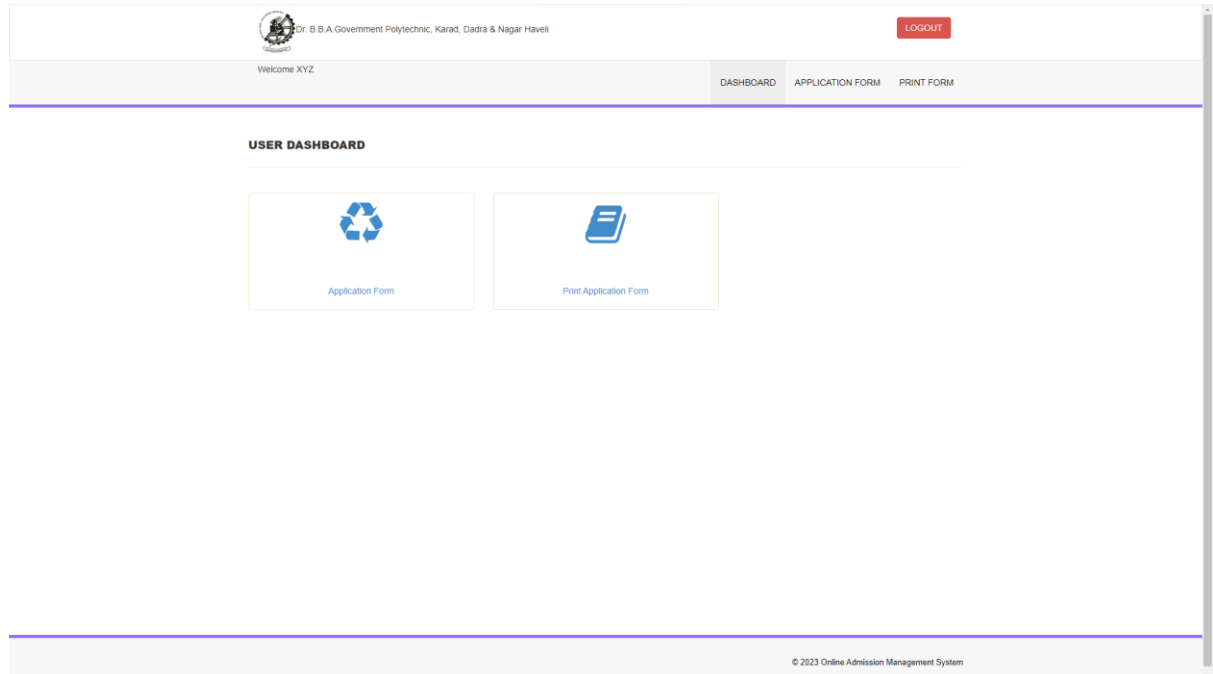

## **4)** અરજી ફોર્મ 2024-25 **(Application Form 2024-25)**

ડિપ્લોર્ા એિવર્શન ર્ાટેઅરજી કરવા ર્ાટેAPPLICATION FORM પર ક્લલક કરો. ફોર્મભરો અને સબમિટ બટન પર ક્લિક કરો.

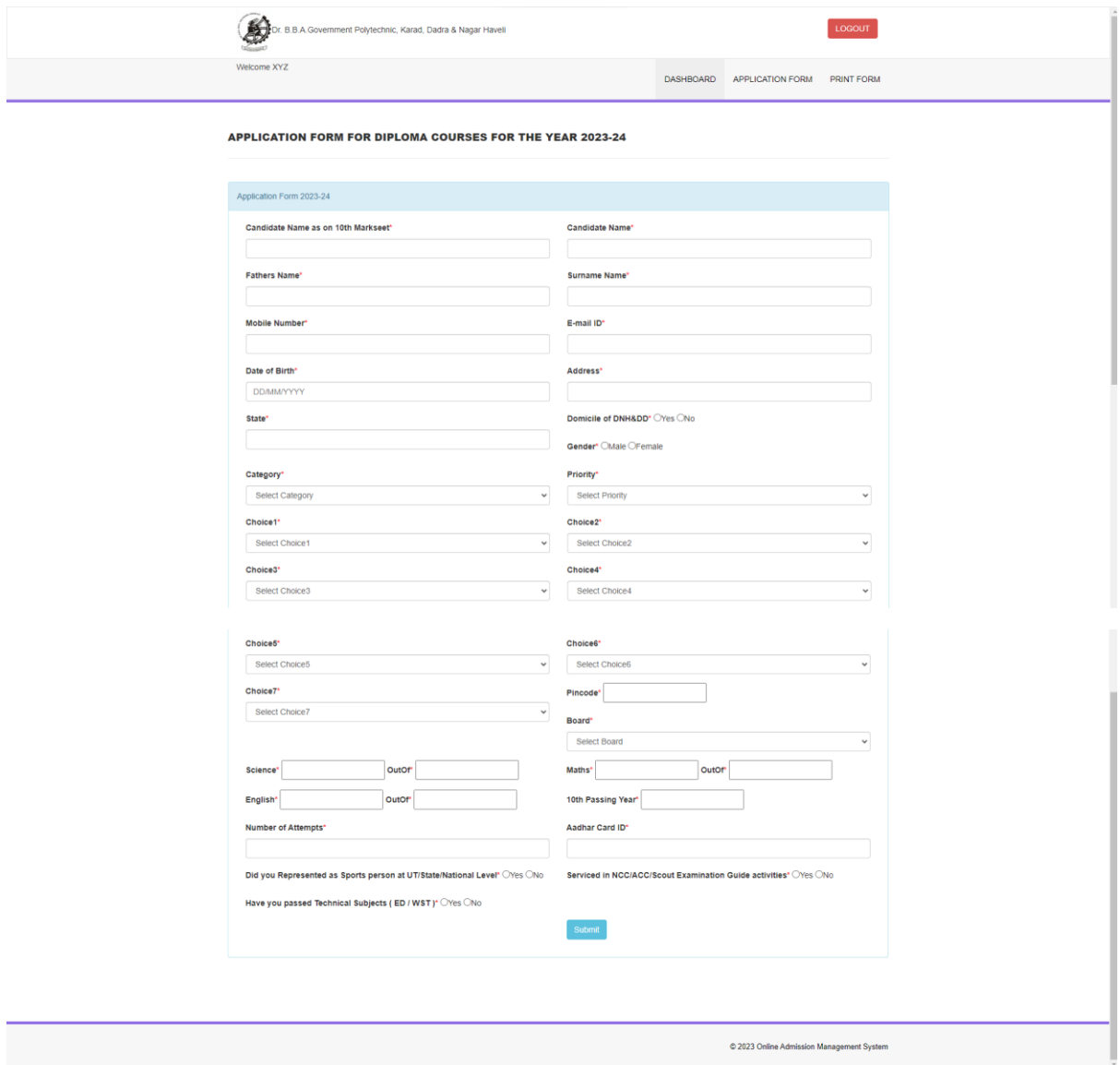

#### **5) Print Application Form 2024-25**

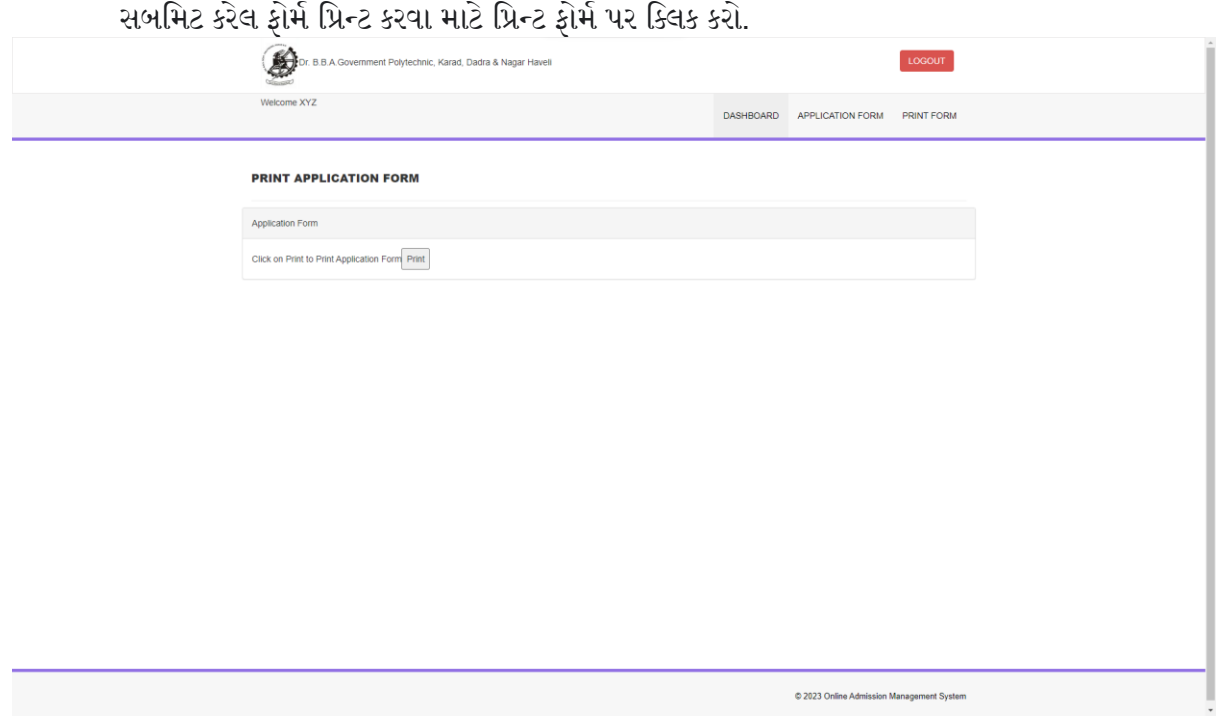

6) વપરાશકર્ામ મસસ્ટિિાાં લૉગ ઇન કરીને સબમિટ કરેલ એમલલકેશન ફોિમ અપડેટ/મિન્ટ કરી શકે છે. જરૂરી પ્રમાણિત દસ્તાવેજો સાથે સબમિટ કરેલ અરજી ફોર્મની હાર્ડ કોપી(પ્રિન્ટ નકલ) સંસ્થામાં સબમિટ કરવાની રહેશે. એકવાર હાર્ડ કોપી(પ્રિન્ટ નકલ) સંસ્થામાં સબમિટ થઈ જાય, પછી વપરાશકર્તા ઑનલાઇન વિગતોમાં ફેરફાર/અપડેટ કરી શકતા નથી.

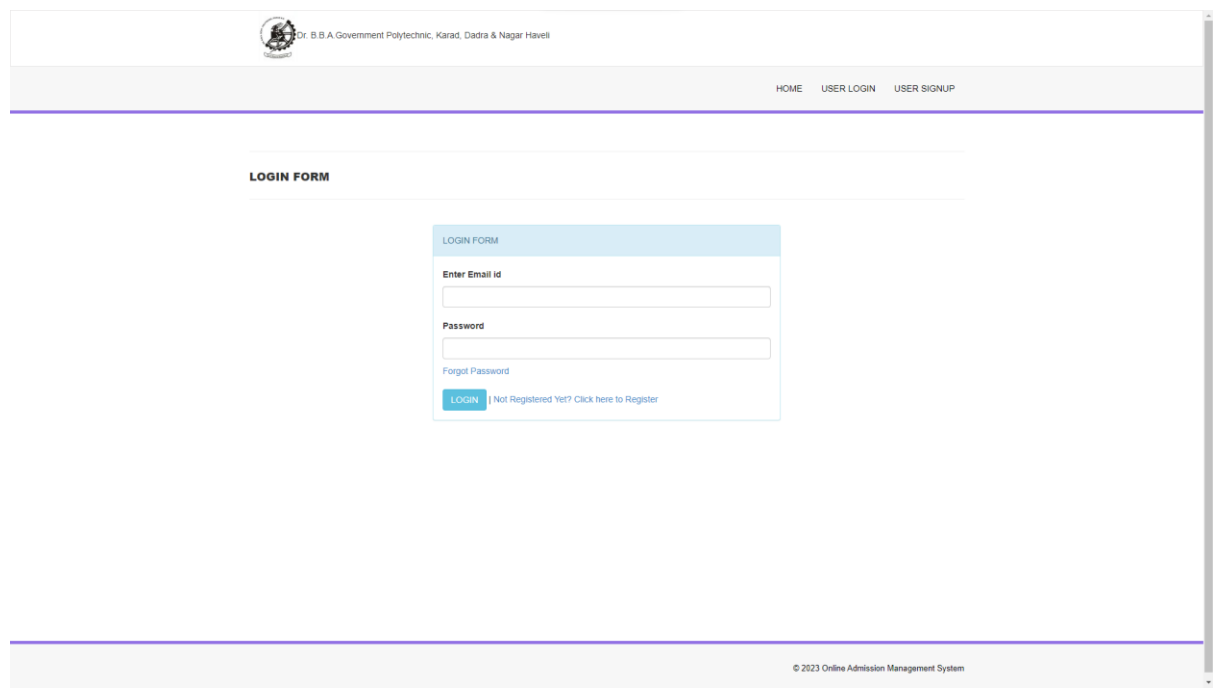

# સૂચનાઓ

1) ઓનલાઈન અરજી ફોિમ (હાડમ કોપી), રૂ. 100/- ની ફી અને જોડાયેલ દસ્ર્ાવેજો 01/06/2024 થી 30/06/2024 સુધી સવારે 10:00 થી સાાંજના 4:00 વાગ્યા સુધી એડમિશન સેલ કાઉન્ટર પર લેવા મા આવશે, ડૉ.બી.બી.એ. સરકારી પોમલટેકમનક, કરાડ.

2) અરજી સાથેજરૂરી નીચેના દસ્ર્ાવેજોની પ્રર્ાગણર્ ફોટો કોપી:-

- (i) છોિવાનુુંપ્રર્ાણપત્ર
- (ii) S.S.C. ર્ાકમશીટ
- (iii) પ્રયાસ પ્રર્ાણપત્ર
- (iv) માત્ર DNH અને DD ઉમેદવારો માટે ડોમિસાઇલ પ્રમાણપત્ર.
- (v) માતાપિતાનું સરકારી કર્મચારી સેવા પ્રમાણપત્ર (માત્ર DNH અને DD ઉમેદવારો માટે)
- (vi) જાતિ પ્રમાણપત્ર (SC/ST/OBC): (માત્ર DNH અને DD ઉમેદવારો માટે)
- (vii) વિદ્યાર્થીઓના નામે બેંક પાસ બુક

(viii) આધાર કાર્ડ

- (ix) D&NH, DD નું 8 થી 10 STD સુધીનું શાળાકીય પ્રમાણપત્ર.
- (x) પ્રોસ્પેક્ટસમાં ઉલ્લેખિત અન્ય કોઈપણ સંબંધિત દસ્તાવેજો.

## **ADMINISTRATION OF DADRA AND NAGAR HAVELI & DAMAN AND DIU DR. B.B.A. GOVT. POLYTECHNIC, KARAD**

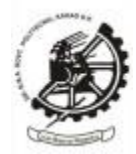

### **Instructions to Apply for Online Diploma Admission 2024-25**

### **https://drbbagpks.org/admission/**

1) साइन अप फॉर्म(User Signup Form)

डिप्लोमा प्रवेश के लिए आवेदन करने के लिए उपयोगकर्ता को पंजीकरण करना होगा। यूजर साइनअप पर क्लिक करें और आवश्यक विवरण दर्ज करें और उपयोगकर्ता पंजीकरण पूरा करने के लिए रजिस्टर बटन पर क्लिक करें ।

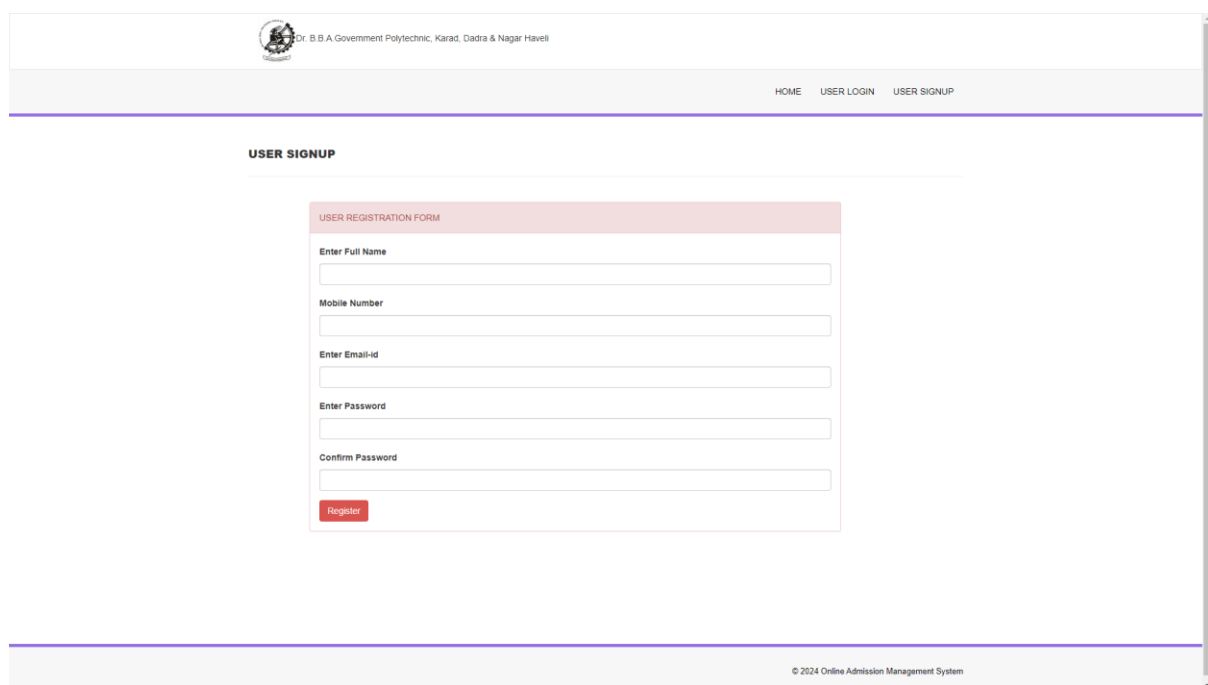

2) लॉगिन फॉर्म(Login Form) उपयोगकर्ता पंजीकरण के बाद, डिप्लोमा प्रवेश के लिए आवेदन करने के लिए उपयोगकर्ता लॉगिन पर क्लिक करें। लॉगिन करने के लिए ईमेल आईडी और पासवर्ड दर्ज करें।

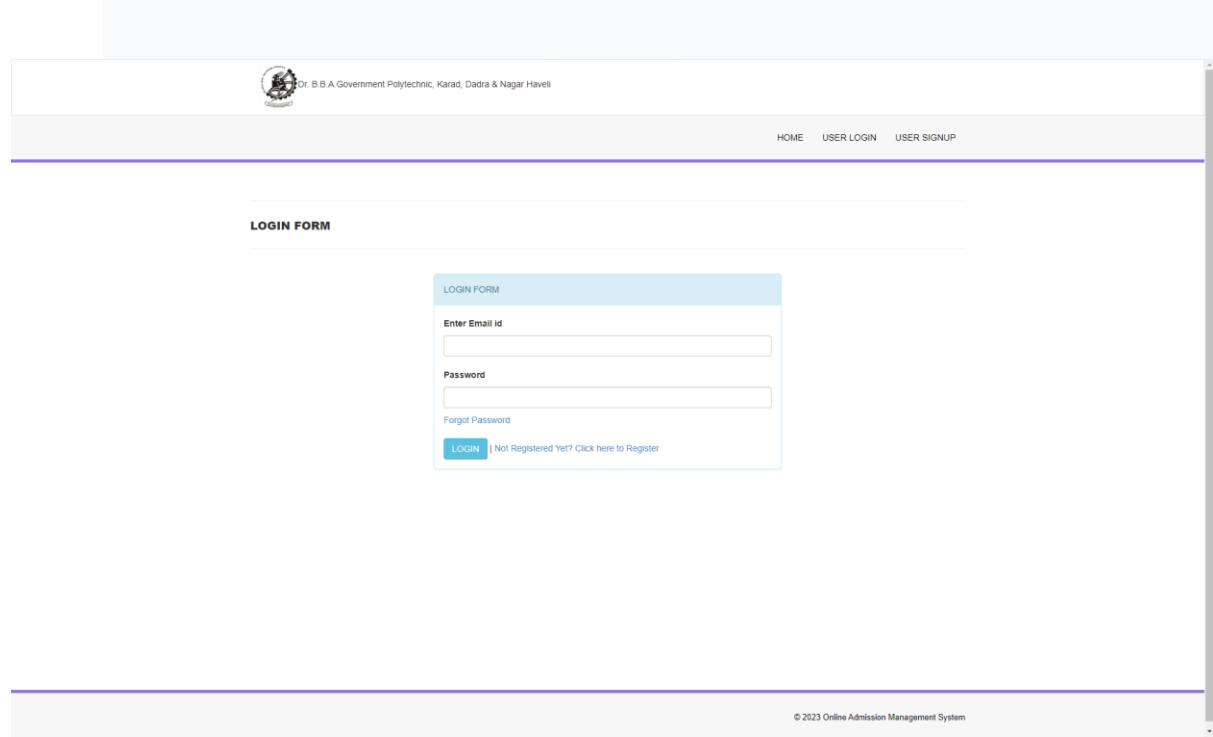

3) उपयोगकर्ता डैशबोर्ड (User Dashboard)

.<br>उपयोगकर्ता डैशबोर्ड से, उपयोगकर्ता एप्लिकेशन फॉर्म तक पहुंच सकता है और एप्लिकेशन फॉर्म प्रिंट कर सकर्ा है।

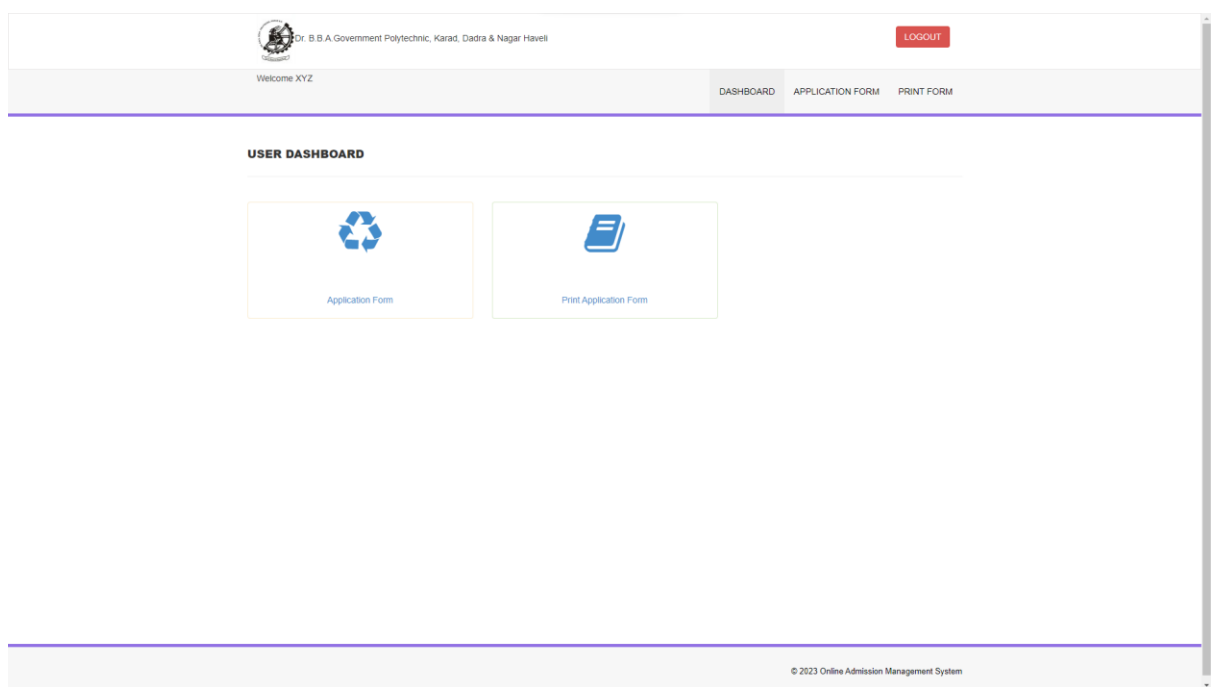

## 4) आवेदन रपत्र 2024-25

 गडललोर्ा रवेश के गलए आवेदन करने के गलए आवेदन पत्र पर गललक करें। फॉर्म भरें और सबगर्ट पर गललक करें।

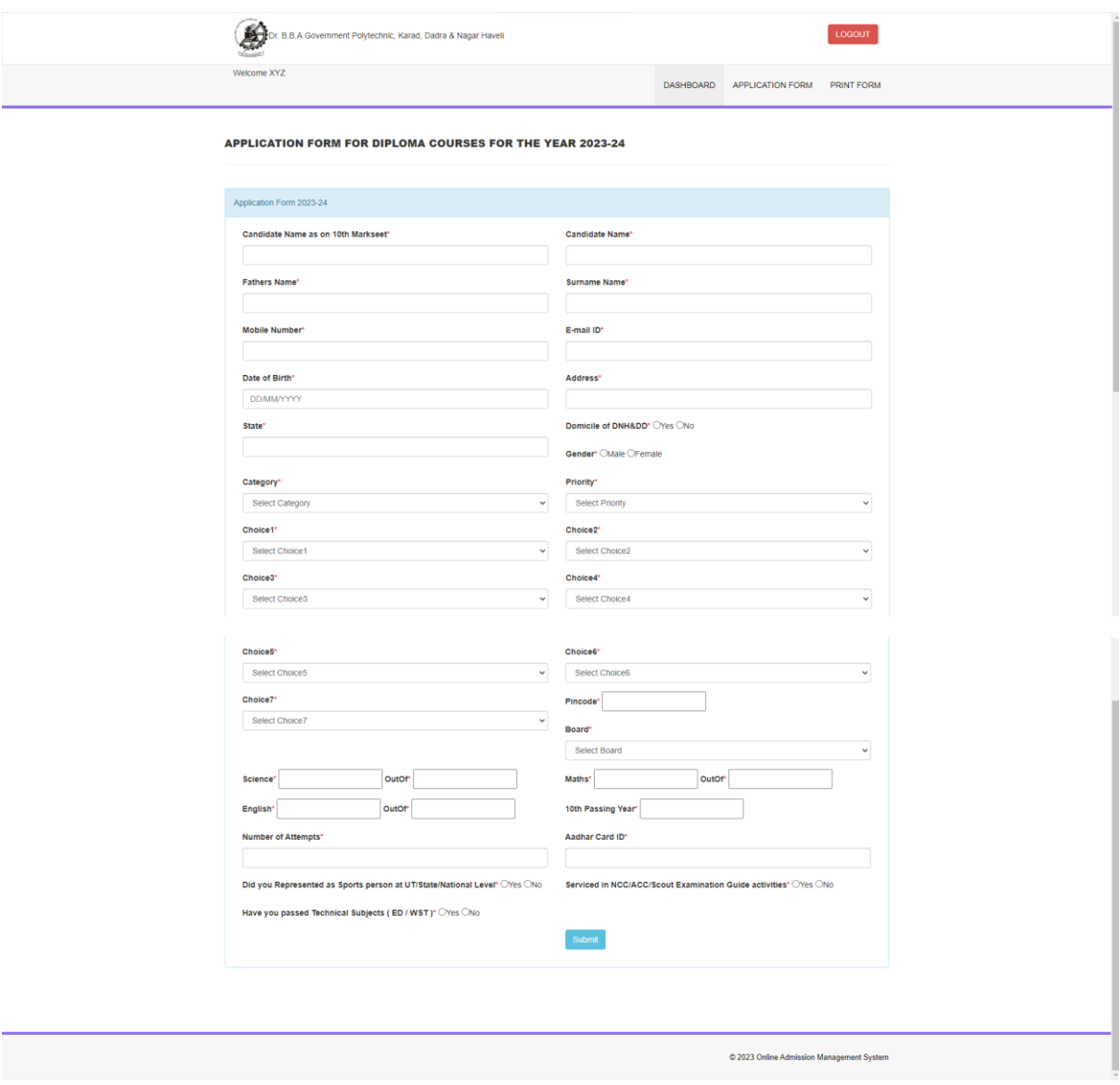

**5)** आवेदन पत्र 2024-25 प्रुंट करें

सबमिट किए गए फॉर्म को प्रिंट करने के लिए प्रिंट फॉर्म पर क्लिक करें।

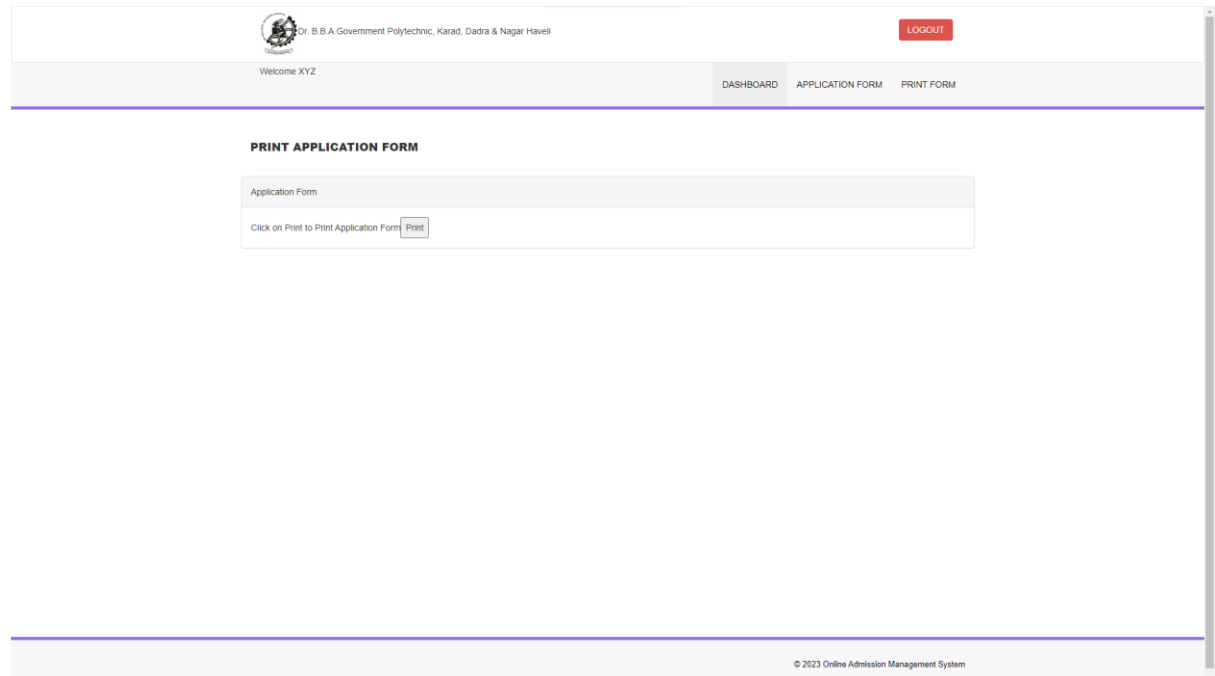

6) उपयोगकर्ता सिस्टम में लॉग इन करके सबमिट किए गए आवेदन पत्र को लागू/अपडेट/प्रिंट कर सकता है। आवश्यक सत्यापित दस्तावेजों के साथ जमा किए गए आवेदन पत्र की हार्ड कॉपी (प्रिंट कॉपी) जमा करने की अंतिम तिथि पर या उससे पहले संस्थान में जमा की जानी है।

एक बार संस्थान में हार्ड कॉपी जमा करने के बाद, उपयोगकर्ता विवरण को ऑनलाइन संशोधित/अपडेट नहीं कर सकर्ा है।

यदि हार्ड कॉपी (प्रिंट कॉपी) विधिवत हस्ताक्षरित और सत्यापित दस्तावेजों के साथ संस्थान में जमा नहीं की जार्ी है, र्ो ऐसे आवेदन पर रवेश रकिया के गलए गवचार नहीं ककया जाएिा।

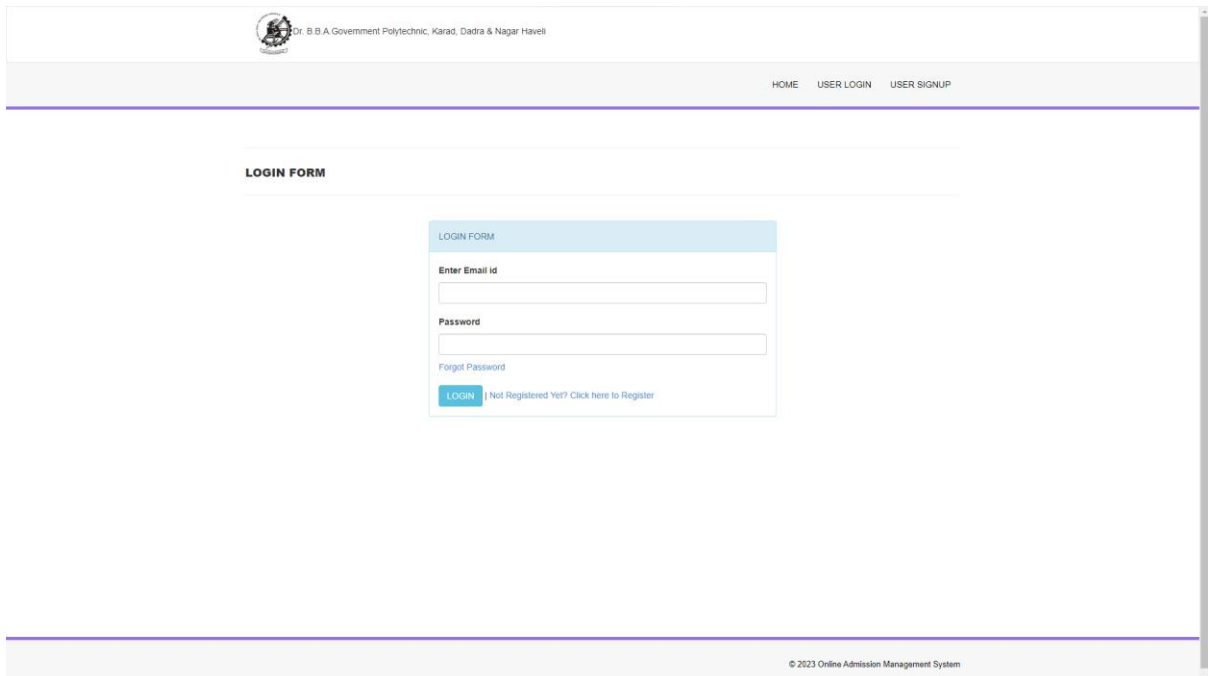

# गनदेश

- 1) ऑनलाइन आवेदन पत्र (हार्ड कॉपी), 100/- रुपये का शुल्क और संलग्न दस्तावेज 01/06/2024 से 30/06/2024 तक सुबह 10:00 बजे से शाम 4:00 बजे तक प्रवेश कक्ष में प्राप्त किए जाएंगे। काउंटर, डॉ. बी.बी.ए. सरकार. पॉलिटेक्निक, कराड.
- 2) आवेदन के साथ आवश्यक निम्नलिखित दस्तावेजों की सत्यापित फोटो प्रतियां: -

(i) छोड़नेका प्रमाणपत्र

(ii) एस.एस.सी. मार्क्स शीट

(iii) प्रयास प्रमाणपत्र

 $\overline{\overline{\rm (iv)}}$  केवल डीएनएच और डीडी उम्मीदवारों के लिए अधिवास प्रमाण पत्र।

(v) माता-पिता का सरकारी कर्मचारी सेवा प्रमाण पत्र (केवल डीएनएच और डीडी उम्मीदवारों के लिए)

(vi) जाति प्रमाण पत्र (एससी/एसटी/ओबीसी): (केवल डीएनएच और डीडी उम्मीदवारों के डिए)

(vii) छात्रोंके नाम पर बैंक पास बुक

(viii) आधार कार्ड

(ix) डी एंड एनएच, डीडी के 8वीं से 10वीं एसटीडी तक स्कूली शिक्षा प्रमाणपत्र।

 $\alpha$ ) प्रॉस्पेक्टस में उल्लिखित कोई अन्य प्रासंगिक दस्तावेज।